Find a group of 3-4. Use your textbook. If you don't have it, use the Booksite. Once you fill in your row, do the exercise on the right.

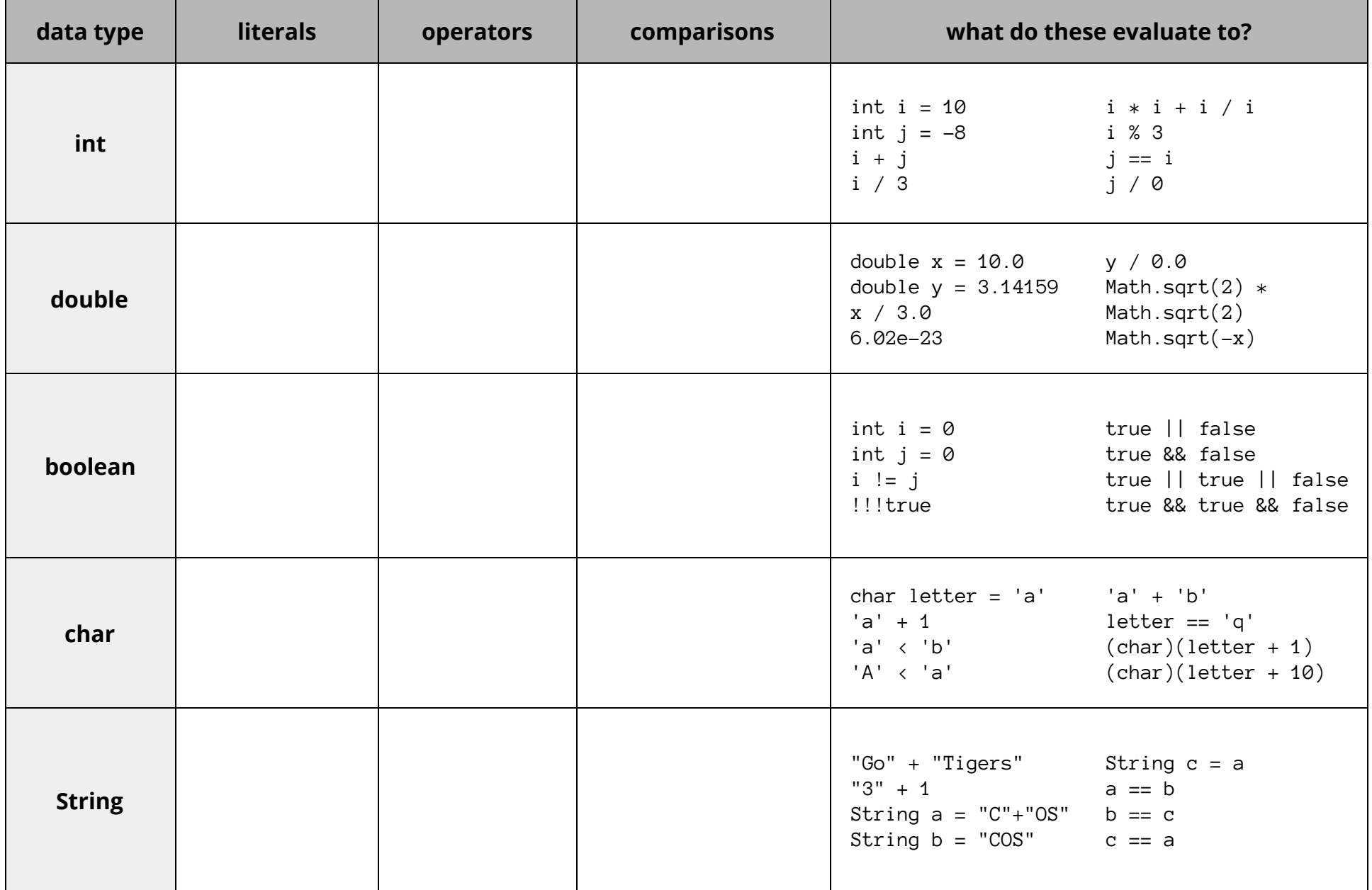

Find a group of 3-4. Use your textbook. If you don't have it, use the Booksite. Once you fill in your row, do the exercise on the right.

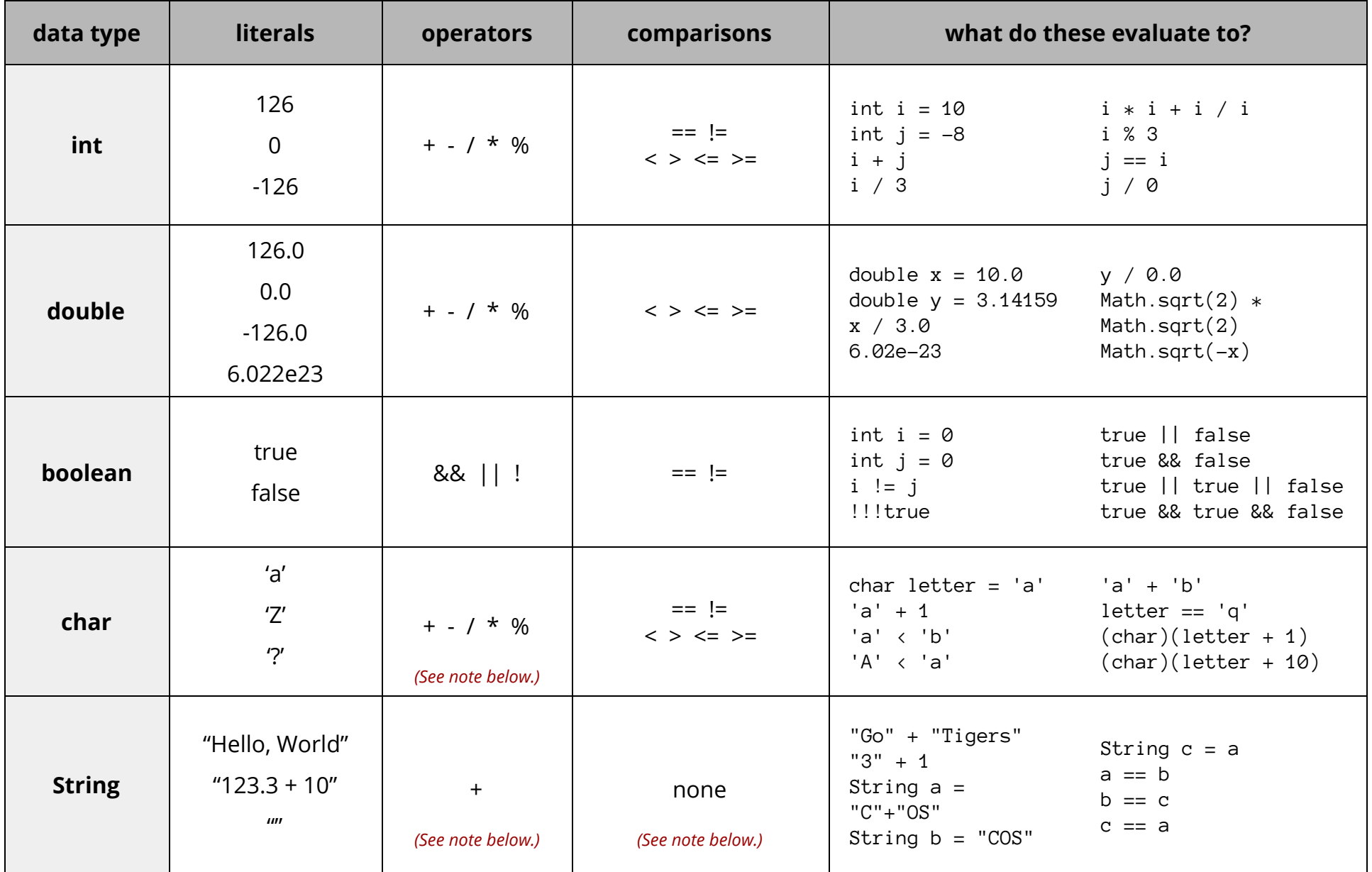

– You do **not** have to memorize this chart. You will get much more experience with these data types in the coming weeks. Refer to this page as needed.

– All operators on chars promote chars to ints. For instance, 'a' + 1 is 98. Note, 'a' + 'b' does **not** equal "ab". It's 195, because they are promoted.

– Strings have many more operators and comparisons than listed here. We will learn about them in a couple of weeks. All you need to know for now is +.